## 公 開 勉 強 会 一 覧 表

## 2017年(平成29年)1月 ~ 12月

市民共生センター(はつらつ館)

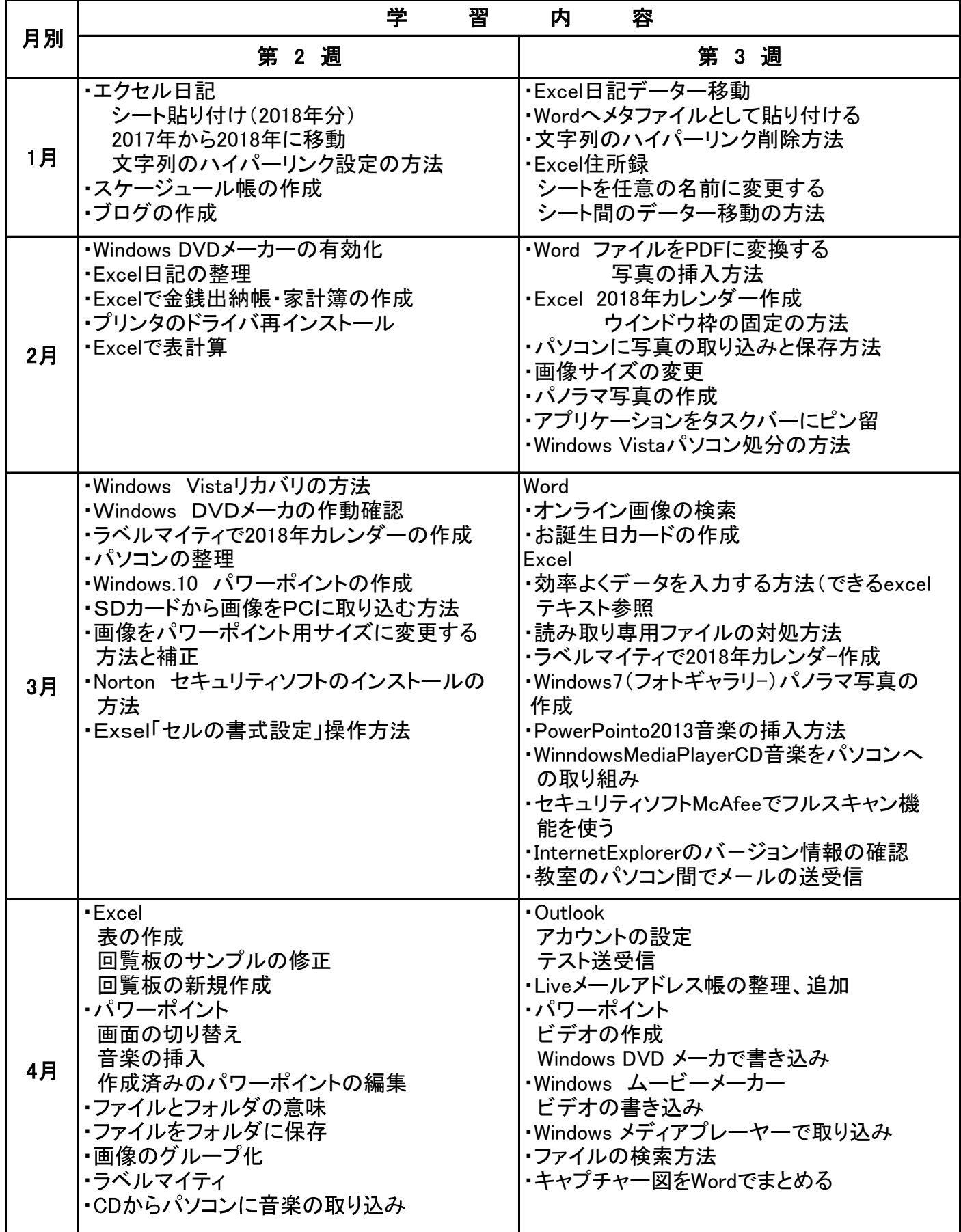

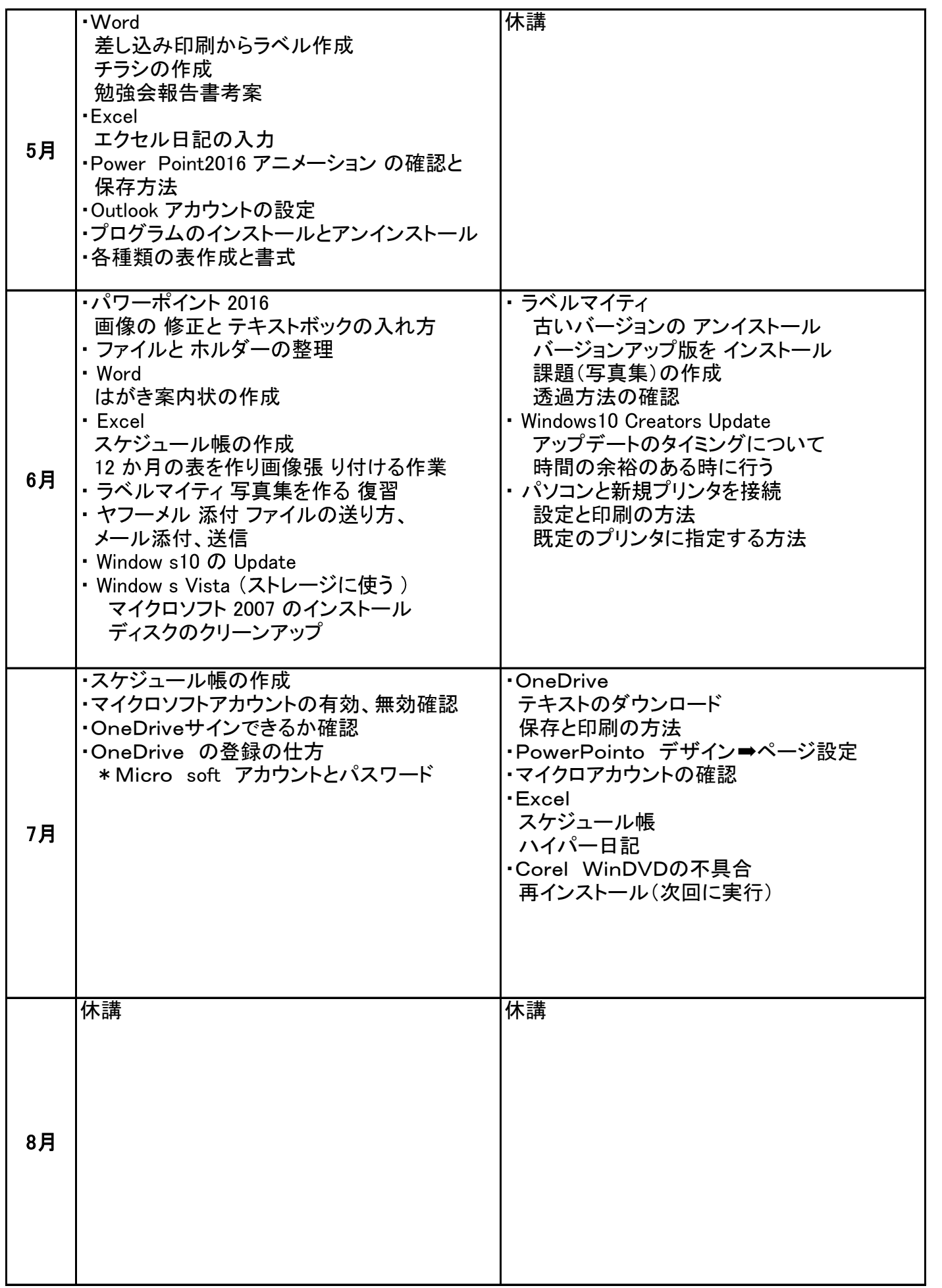

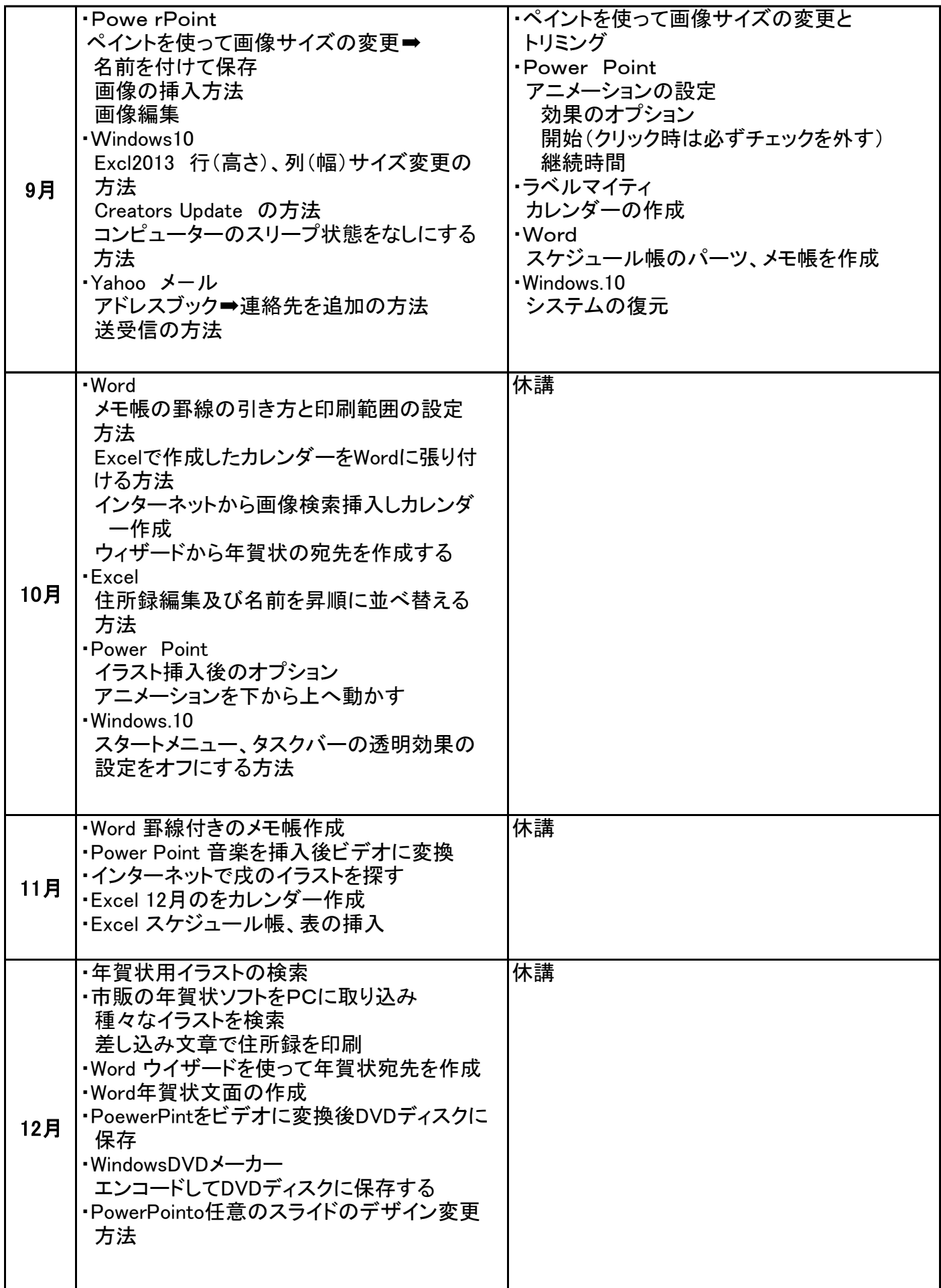